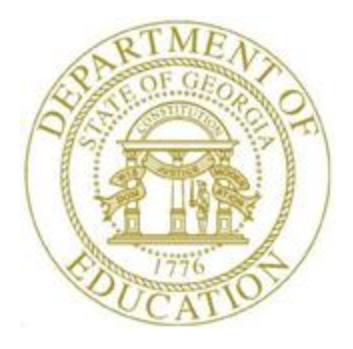

## PCGENESIS PAYROLL SYSTEM OPERATIONS GUIDE

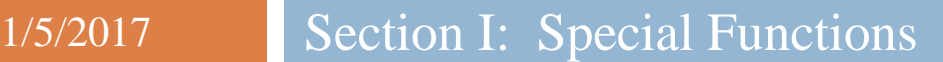

*[Topic 2: Print the Invalid Budget Payroll Accounts, Version 2.4]*

### *Revision History*

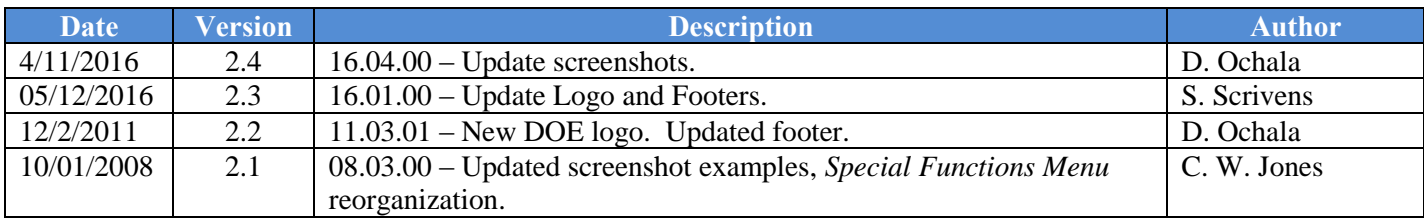

# *Table of Contents*

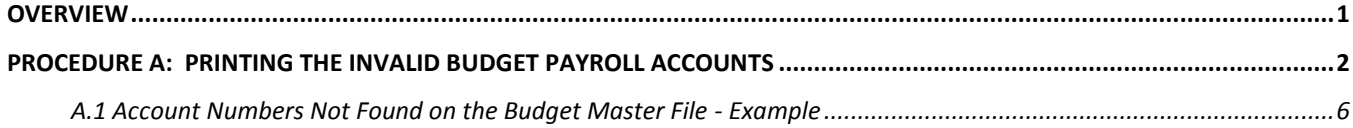

#### <span id="page-3-0"></span>*Overview*

For existing employee information, the *Account Number not on Budget File Listing* displays payroll accounts that are missing from the Financial Accounting and Reporting (FAR) application's *BUDGET* file.

## <span id="page-4-0"></span>*Procedure A: Printing the Invalid Budget Payroll Accounts*

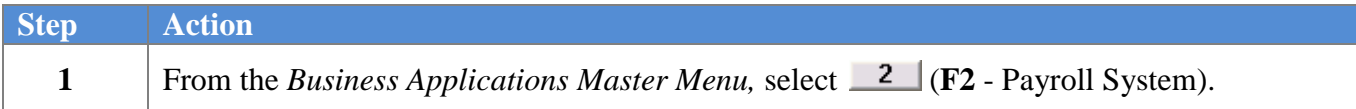

#### The following screen displays:

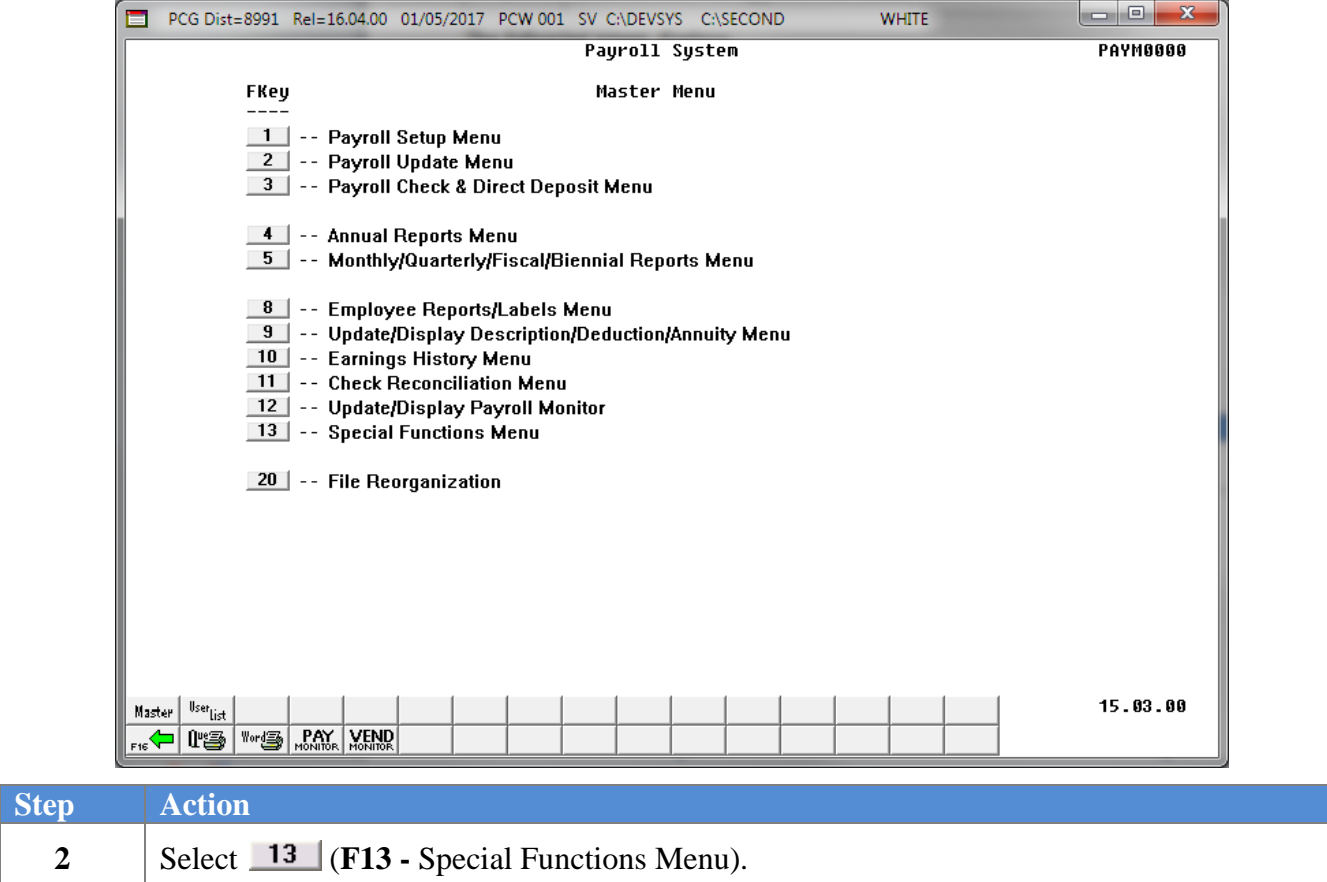

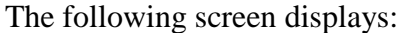

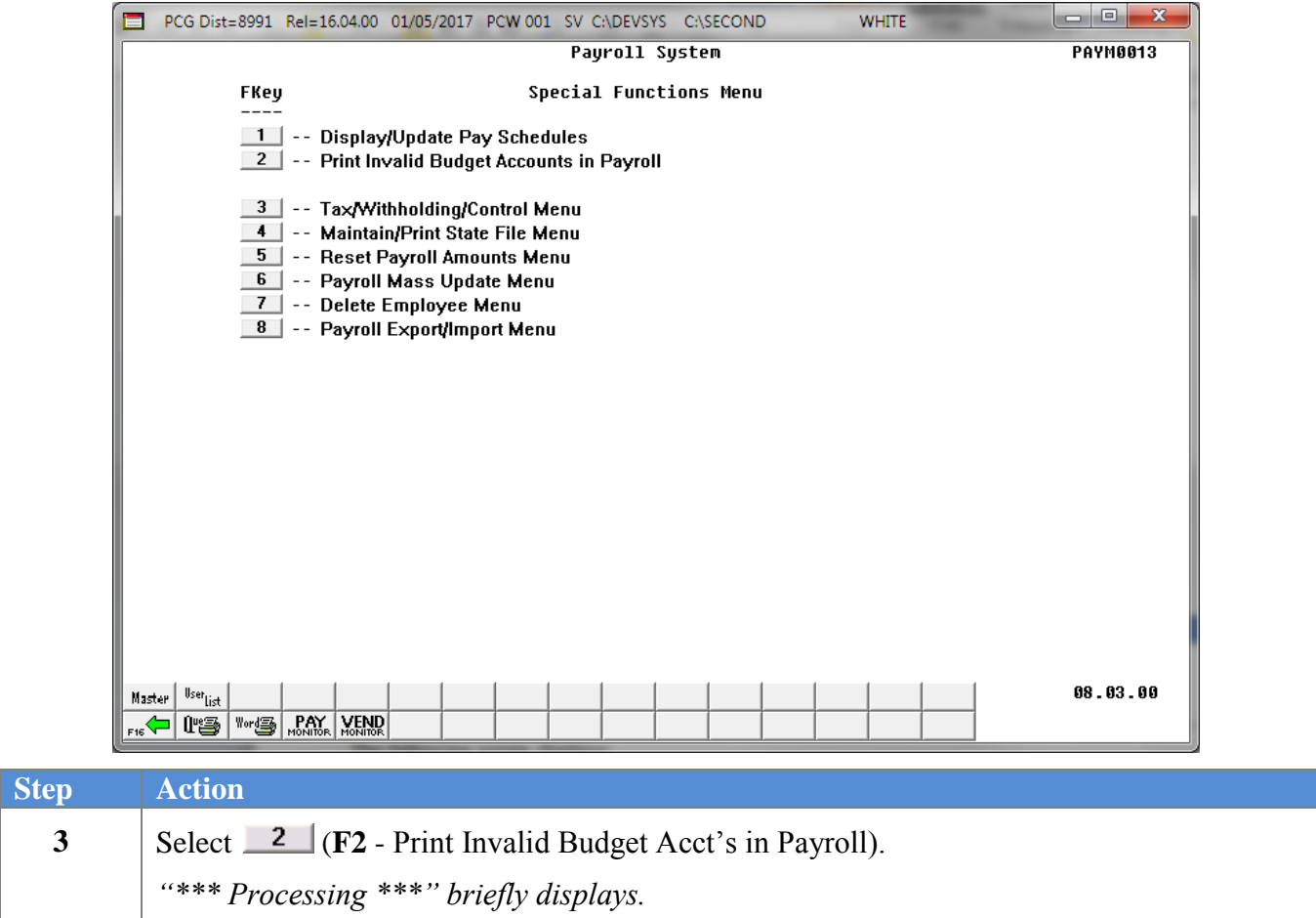

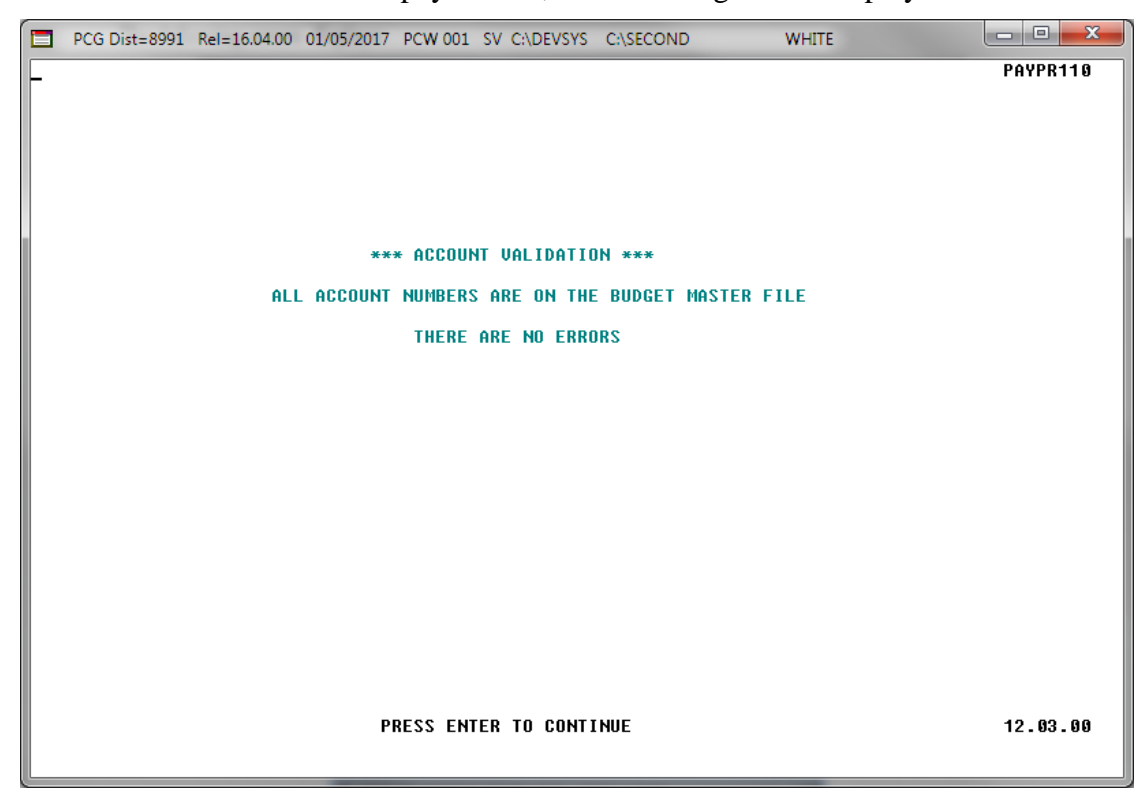

If no invalid accounts are found in the payroll file, the following screen displays:

If invalid accounts are found in the payroll file, the following screen displays:

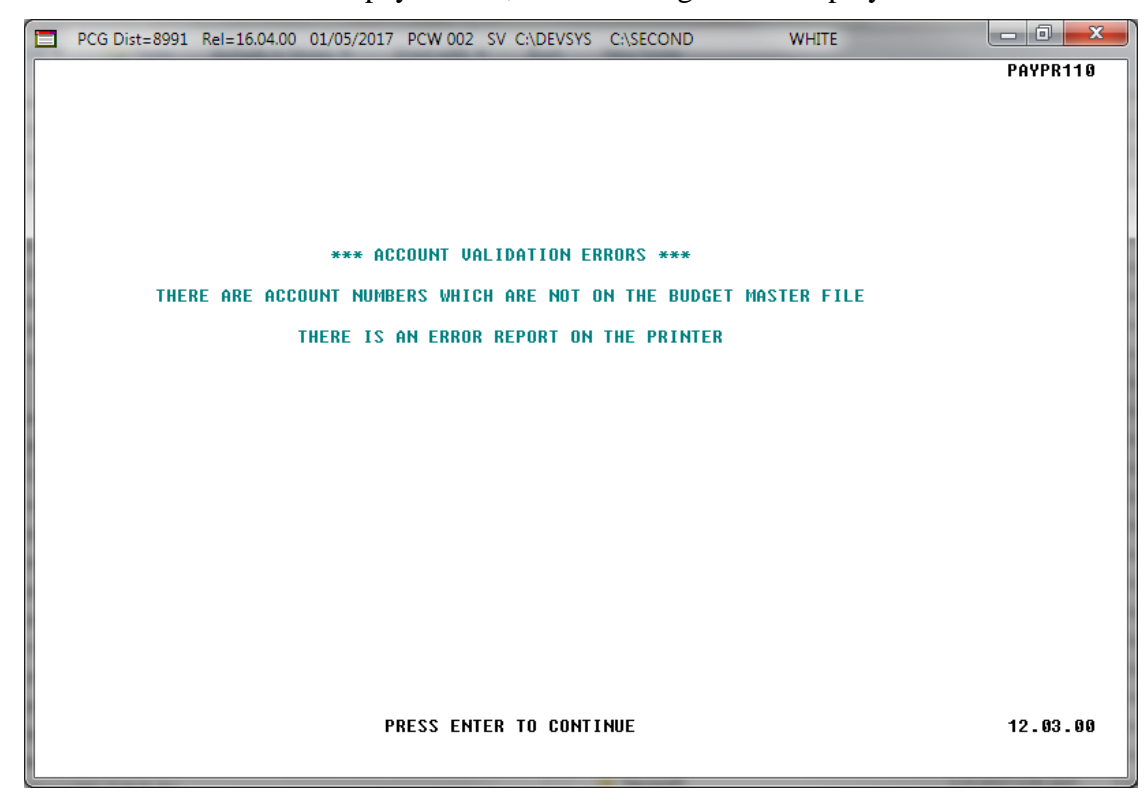

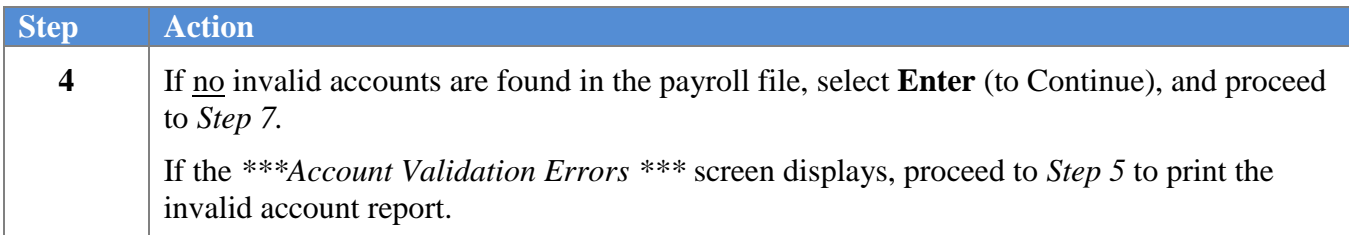

#### The following screen displays:

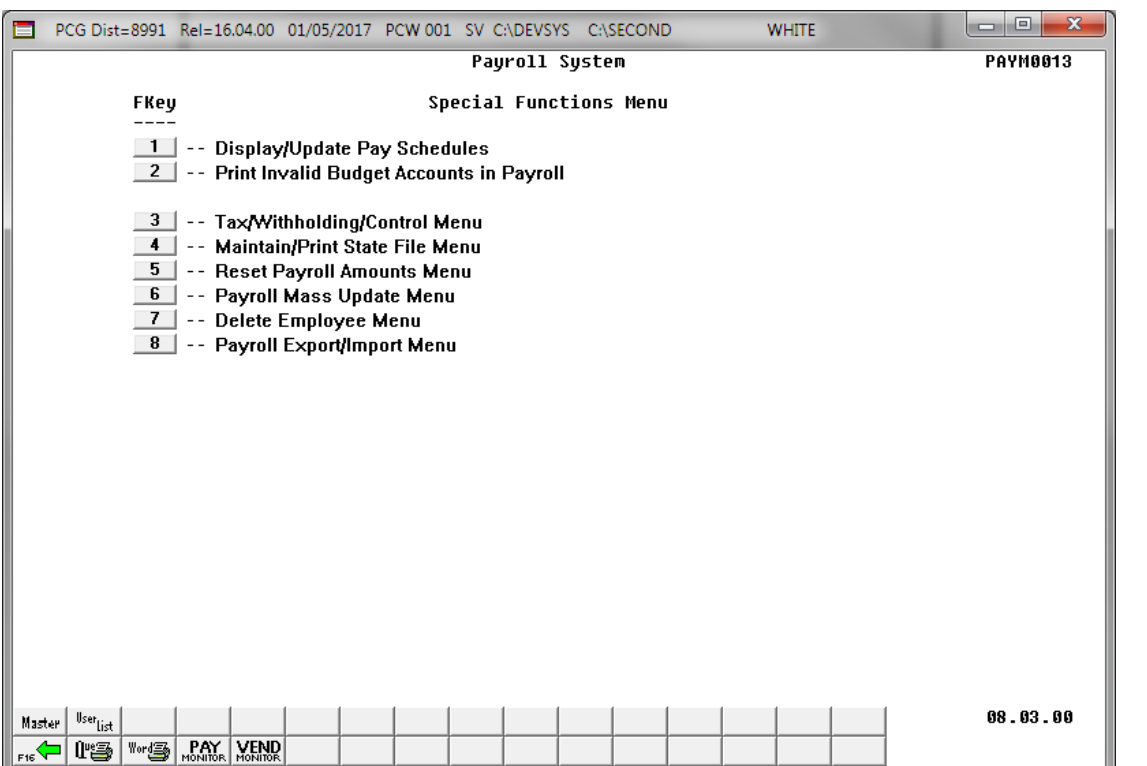

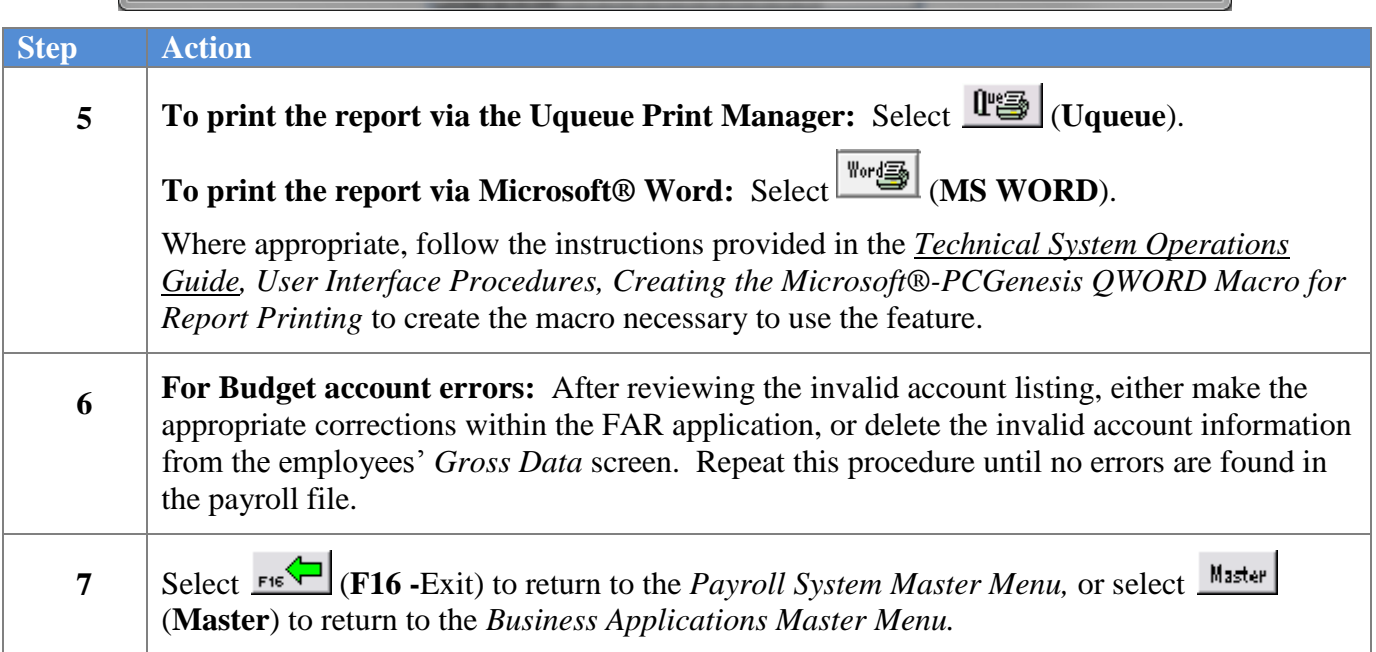

#### <span id="page-8-0"></span>*A.1 Account Numbers Not Found on the Budget Master File - Example*

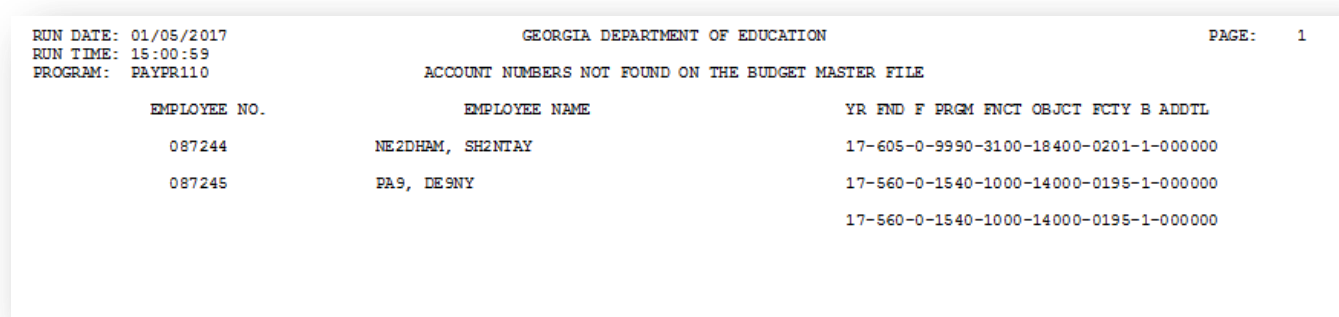

**Georgia Department of Education January 5, 2017 3:17 PM Page 6 of 6 All Rights Reserved.**